## Package 'readABF'

July 21, 2020

<span id="page-0-0"></span>Title Loads Axon Binary Files

Version 1.0.2

Description Loads Axon Binary Files (both 'ABF' and 'ABF2') created by Axon Instruments/Molecular Devices software such as 'pClamp'.

**Depends**  $R (= 3.2.0)$ 

License GPL-3

Imports graphics, methods

Suggests testthat

RoxygenNote 6.0.1

NeedsCompilation no

Author Stanislav Syekirin [aut, cre], Florian Pein [ctb]

Maintainer Stanislav Syekirin <syekirin@gmail.com>

Repository CRAN

Date/Publication 2020-07-21 20:40:09 UTC

### R topics documented:

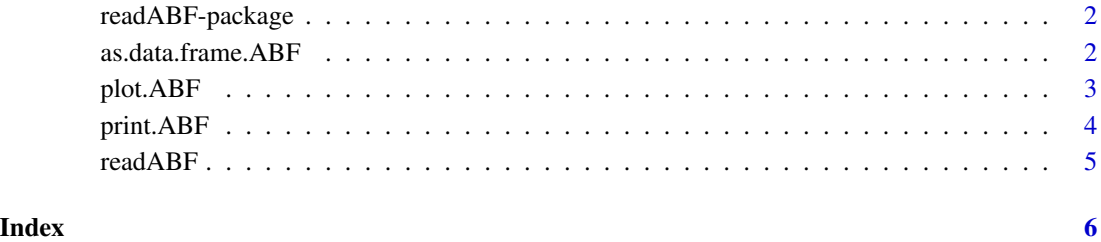

<span id="page-1-0"></span>

#### Description

Loads Axon Binary Files (both 'ABF' and 'ABF2') created by Axon Instruments/Molecular Devices software such as 'pClamp'.

#### Details

Reads ABF2 files, created by pClamp 10 and newer, and ABF files, created by pClamp 9 and older. Currently, code is tested under Linux only. For this purpose, multiple data sets are used which cannot be included in the package. We would very much appreciate to receive further data sets for testing purposes. A repository to upload data sets can be provided at request.

Index of help topics:

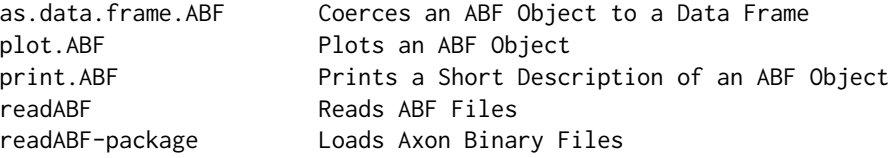

#### Acknowledgements

- Support of Deutsche Forschungsgemeinschaft grant SFB 803 Z2 is gratefully acknowledged.
- [abfload](https://github.com/fcollman/abfload) by Harald Hentschke, Forrest Collman and Ulrich Egert was an important source of information.
- [abf2](https://CRAN.R-project.org/package=abf2) by Matthew Caldwell was a useful starting point.
- We would like to thank Harald Hentschke and his sources and the lab of Claudia Steinem for providing test data.

<span id="page-1-1"></span>as.data.frame.ABF *Coerces an ABF Object to a Data Frame*

#### Description

S3 method to coerce an [ABF](#page-4-1) object to a data frame.

#### Usage

```
## S3 method for class 'ABF'
as.data-frame(x, row.name = NULL, optional = FALSE, ..., sweep = NULL,type = c("all", "one"), channels, unit = NULL)
```
#### <span id="page-2-0"></span>plot. ABF 3

#### **Arguments**

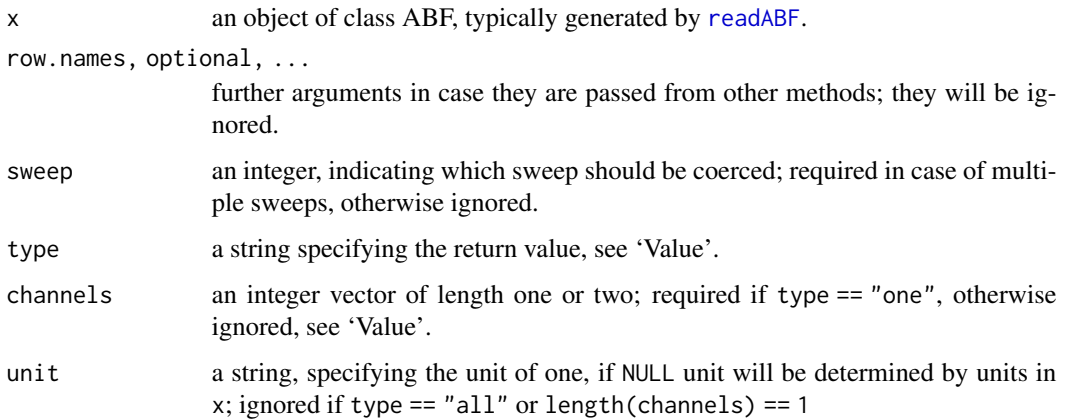

#### Value

A data.frame. The first column always contains the time which is calculated from the sampling interval. The earliest data point is believed to be at time 1 divided by the sampling rate.

Column names are accompanied by their units.

If type == "all", all channels are added to the resulting data frame. Their units are copied from the ABF object.

If type == "one", the resulting data frame only contains the time (see above) and one additional column with the actual data, whereby channels, a vector of integers, specifies what to read. If channels contains one index, then that channel is used for the data column. If channels contains two indices, then the data of the first channel is divided by the data of the second channel. This might be for instance helpful to obtain conductance by dividing a channel containing current values by a channel containing voltage values. The unit of the data column is either provided by unit or, if not provided, the ratio of the two units (as read from the ABF object) is given.

#### Examples

```
# loads an example file and coerces its first sweep to data frame
r <- readABF(system.file("extdata", "2009_01_19_0002_varlen_v18.abf", package="readABF"))
as.data.frame(r, sweep=1)
```
<span id="page-2-1"></span>plot.ABF *Plots an ABF Object*

#### Description

S3 method to plot [ABF](#page-4-1) objects. Converts the ABF object to a data frame and then plots the data frame.

#### Usage

```
## S3 method for class 'ABF'
plot(x, pch = "." , ..., sweep = 1, type = c("all", "one"),channels, unit = NULL)
```
#### Arguments

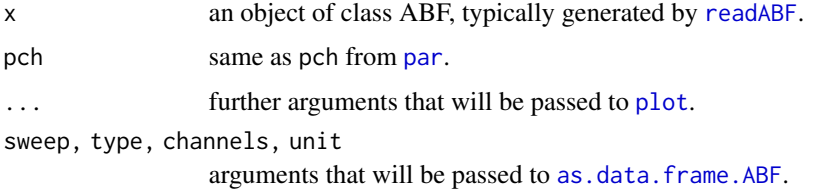

#### See Also

[as.data.frame.ABF](#page-1-1)

#### Examples

```
# loads an example file and plots its first sweep
r <- readABF(system.file("extdata", "2009_01_19_0002_varlen_v18.abf", package="readABF"))
plot(r, sweep=1)
```

```
# leads to the same result
plot(as.data.frame(r, sweep=1), pch = ".")
```
<span id="page-3-1"></span>print.ABF *Prints a Short Description of an ABF Object*

#### Description

Prints information about an [ABF](#page-4-1) object and returns it invisibly. This helps to identify the dataset but does not overwhelm the user with the raw data.

#### Usage

## S3 method for class 'ABF'  $print(x, \ldots)$ 

#### Arguments

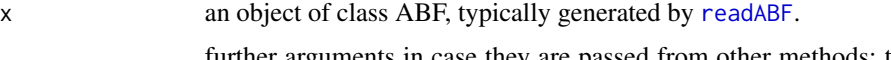

nored.

<span id="page-3-0"></span>

#### <span id="page-4-0"></span>readABF 5

#### Examples

```
# loads an example file and prints it
r <- readABF(system.file("extdata", "2009_01_19_0002_varlen_v18.abf", package="readABF"))
print(r)
```
<span id="page-4-1"></span>readABF *Reads ABF Files*

#### Description

Reads ABF2 files, created by pClamp 10 and newer, and ABF files, created by pClamp 9 and older.

#### Usage

readABF(file)

#### Arguments

file character vector, containing the file name or path.

#### Value

an ABF object, i.e. a [list](#page-0-0) containing the data and other information like the header.

#### See Also

[as.data.frame.ABF](#page-1-1), [plot.ABF](#page-2-1), [print.ABF](#page-3-1)

#### Examples

```
## reads an example file
readABF(system.file("extdata", "2009_01_19_0002_varlen_v18.abf", package="readABF"))
```
# <span id="page-5-0"></span>Index

∗ package readABF-package, [2](#page-1-0)

ABF, *[2](#page-1-0)[–4](#page-3-0)* as.data.frame.ABF, [2,](#page-1-0) *[4,](#page-3-0) [5](#page-4-0)*

list, *[5](#page-4-0)*

par, *[4](#page-3-0)* plot, *[4](#page-3-0)* plot.ABF, [3,](#page-2-0) *[5](#page-4-0)* print.ABF, [4,](#page-3-0) *[5](#page-4-0)*

readABF, *[3,](#page-2-0) [4](#page-3-0)*, [5](#page-4-0) readABF-package, [2](#page-1-0)